early\_ss\_template\_fpextra3.0\_v3.4\_10yrs r: Count observationStartMJD

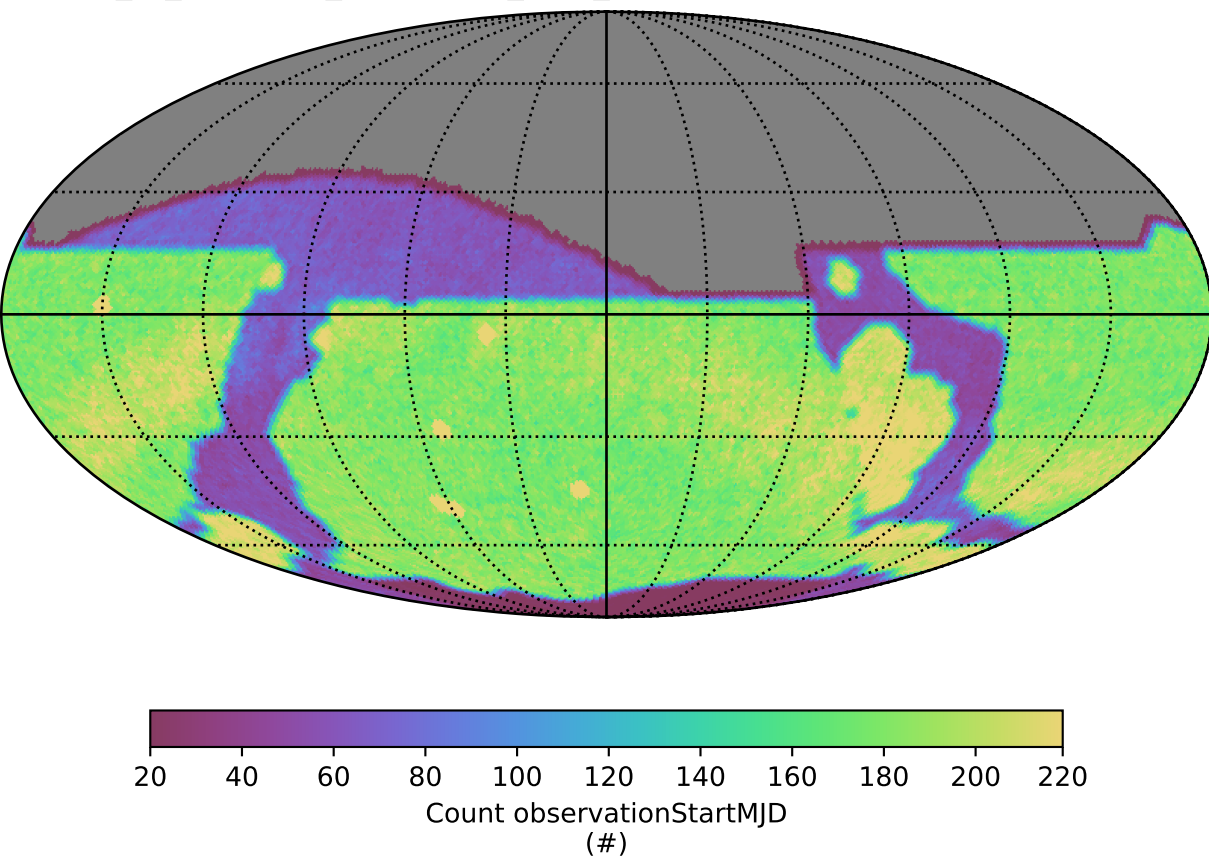